# The luamplib package

Hans Hagen, Taco Hoekwater, Elie Roux, Philipp Gesang and Kim Dohyun Maintainer: LuaLaTeX Maintainers - Support: [<lualatex-dev@tug.org>](mailto:lualatex-dev@tug.org)

2014/03/26 v2.6.1

### Abstract

Package to have metapost code typeset directly in a document with LuaTEX.

## 1 Documentation

This packages aims at providing a simple way to typeset directly metapost code in a document with LuaTEX. LuaTEX is built with the lua mplib library, that runs metapost code. This package is basically a wrapper (in Lua) for the Lua mplib functions and some T<sub>EX</sub> functions to have the output of the mplib functions in the pdf.

The package needs to be in PDF mode in order to output something, as PDF specials are not supported by the DVI format and tools.

The metapost figures are put in a TEX hbox with dimensions adjusted to the metapost code.

Using this package is easy: in Plain, type your metapost code between the macros \mplibcode and \endmplibcode, and in LATEX in the mplibcode environment.

The code is from the luatex-mplib.lua and luatex-mplib.tex files from ConTEXt, they have been adapted to ETEX and Plain by Elie Roux and Philipp Gesang, new functionalities have been added by Kim Dohyun. The changes are:

- a ETEX environment
- all T<sub>E</sub>X macros start by mplib
- use of luatexbase for errors, warnings and declaration
- possibility to use btex ... etex to typeset TEX code. textext() is a more versatile macro equivalent to TEX() from TEX.mp. TEX() is also allowed and is a synomym of textext().

n.b. Since v2.5, btex ... etex input from external mp files will also be processed by luamplib. However, verbatimtex ... etex will be entirely ignored in this case.

• verbatimtex ... etex (in TEX file) that comes just before beginfig() is not ignored, but the TEX code inbetween will be inserted before the following mplib hbox. Using this command, each mplib box can be freely moved horizontally and/or vertically. Also, a box number might be assigned to mplib box, allowing it to be reused later (see test files). All other verbatimtex ... etex's are ignored.  $E.G.$ 

```
\mplibcode
verbatimtex \moveright 3cm etex; beginfig(0); ... endfig;
verbatimtex \leavevmode etex; beginfig(1); ... endfig;
verbatimtex \leavevmode\lower 1ex etex; beginfig(2); ... endfig;
verbatimtex \endgraf\moveright 1cm etex; beginfig(3); ... endfig;
\endmplibcode
```
 $N.B. \end{math}$  \endqraf should be used instead of \par inside verbatimtex ... etex.

- Notice that, after each figure is processed, macro \MPwidth stores the width value of latest figure; \MPheight, the height value. Incidentally, also note that \MPllx, \MPlly, \MPurx, and \MPury store the bounding box information of latest figure without the unit bp.
- Since v2.3, new macros \everymplib and \everyendmplib redefine token lists \everymplibtoks and \everyendmplibtoks respectively, which will be automatically inserted at the beginning and ending of each mplib code. E.G.

```
\everymplib{ verbatimtex \leavevmode etex; beginfig(0); }
\everyendmplib{ endfig; }
\mplibcode % beginfig/endfig not needed; always in horizontal mode
  draw fullcircle scaled 1cm;
\endmplibcode
```
N.B. Many users have complained that mplib figures do not respect alignment commands such as \centering or \raggedleft. That's because luamplib does not force horizontal or vertical mode. If you want all mplib figures center- (or right-) aligned, please use \everymplib command with \leavevmode as shown above.

• Since v2.3, *\mpdim and other raw TEX commands are allowed inside mplib code.* This feature is inpired by gmp.sty authored by Enrico Gregorio. Please refer the manual of gmp package for details. E.G.

```
\begin{mplibcode}
  draw origin--(\mpdim{\linewidth},0) withpen pencircle scaled 4
 dashed evenly scaled 4 withcolor \myrulecolor;
\end{mplibcode}
```
n.b. Users should not use the protected variant of btex ... etex as provided by gmp package. As luamplib automatically protects TFX code inbetween, \btex is not supported here.

- Users can choose numbersystem option since v2.4. The default value scaled can be changed to double by declaring \mplibnumbersystem{double}. For details see <http://github.com/lualatex/luamplib/issues/21>.
- To support btex ... etex in external .mp files, luamplib inspects the content of each and every .mp input files and makes caches if nececcsary, before returning their paths to LuaTEX's mplib library. This would make the compilation time longer wastefully, as most .mp files do not contain btex ... etex command. So luamplib provides macros as follows, so that users can give instruction about files that do not require this functionality.
	- \mplibmakenocache{<filename>[,<filename>,...]}
	- \mplibcancelnocache{<filename>[,<filename>,...]}

where  $\le$  filename> is a file name excluding .mp extension. Note that .mp files under [TEXMFMAIN]/metapost/base and [TEXMFMAIN]/metapost/context/base are already registered by default.

- By default, cache files will be stored in the same directory as pdf output file. This however can be changed by the command \mplibcachedir{<directory path>}, where tilde  $(\sim)$  is interpreted as the user's home directory (on windows machines as well). As backslashes (\) should be escaped by users, it is easier to use slashes (/) instead.
- Starting with v2.6, \mplibtextextlabel{enable} enables string labels typeset via textext() instead of infont operator. So, label("my text",origin) thereafter is exactly the same as label(textext("my text"), origin). N.B. In the background, luamplib redefines infont operator so that the right side argument (the font part) is totally ignored. Every string label therefore will be typeset with current TEX font. Also take care of char operator in the left side argument, as this might bring unpermitted characters into T<sub>E</sub>X.
- At the end of package loading, luamplib searches luamplib.cfg and, if found, reads the file in automatically. Frequently used settings such as \everymplib or \mplibcachedir are suitable for going into this file.

There are (basically) two formats for metapost: *plain* and *metafun*. By default, the plain format is used, but you can set the format to be used by future figures at any time using \mplibsetformat{ $\langle$  format name}}.

# 2 Implementation

## 2.1 Lua module

Use the luamplib namespace, since mplib is for the metapost library itself. ConTEXt uses metapost.

 $_2$  luamplib  $=$  luamplib or { } Identification. local luamplib = luamplib luamplib.showlog = luamplib.showlog or false luamplib.lastlog =  $""$  local err, warn, info, log = luatexbase.provides\_module({ name =  $''$ luamplib", version = "2.6.1", date =  $\textdegree{2014/03/26}$ ", description = "Lua package to typeset Metapost with LuaTeX's MPLib.", }) 

This module is a stripped down version of libraries that are used by ConTFXt. Provide a few "shortcuts" expected by the imported code.

```
17
18 local format, abs = string.format, math.abs
19
20 local stringgsub = string.gsub
21 local stringfind = string.find
22 local stringmatch = string.match
23 local stringgmatch = string.gmatch
24 local stringexplode = string.explode
25 local tableconcat = table.concat
26 local texsprint = tex.sprint
27
28 local mplib = require ('mplib')
29 local kpse = require ('kpse')
30 local lfs = require ('lfs')
31
32 local lfsattributes = lfs.attributes
33 local lfsisdir = lfs.isdir
34 local lfstouch = lfs.touch
35 local ioopen = io.open
36
37 local file = file
38 if not file then
39
```
This is a small trick for LTEX. In LTEX we read the metapost code line by line, but it needs to be passed entirely to process(), so we simply add the lines in data and at the end we call process(data).

A few helpers, taken from l-file.lua.

```
40
41 file = { }
42
43 function file.replacesuffix(filename, suffix)
44 return (stringgsub(filename,"%.[%a%d]+$","")) .. "." .. suffix
45 end
46
47 function file.stripsuffix(filename)
48 return (stringgsub(filename,"%.[%a%d]+$",""))
49 end
50 end
51
btex ... etex in input .mp files will be replaced in finder.
52 local luamplibtime = kpse.find_file("luamplib.lua")
53 luamplibtime = luamplibtime and lfsattributes(luamplibtime,"modification")
54
55 local currenttime = os.time()
56
57 local outputdir = "."
58 for \overline{\phantom{0}}, \vee in ipairs(arg) do
59 local t = stringmatch(v, "%-output%-directory=(.+)'')60 if t then
61 outputdir = t
62 break
63 end
64 end
65
66 function luamplib.getcachedir(dir)
67 dir = stringgsub(dir, "##", "#")68 dir = stringgsub(dir, "\sim",
69 os.type == "windows" and os.getenv("UserProfile") or os.getenv("HOME"))
70 if lfstouch and dir then
71 if lfsisdir(dir) then
72 local tmp = dir.."/_luam_plib_temp_file_"
73 local fh = ioopen(tmp,"w")
74 if fh then
75 fh:close(fh)
76 os.remove(tmp)
77 luamplib.cachedir = dir
78 else
79 warn("Directory '"..dir.."' is not writable!")
80 end
81 else
82 warn("Directory '"..dir.."' does not exist!")
```

```
84 end
85 end
86
87 local noneedtoreplace = {
88 ["boxes.mp"] = true,
89 -- ["format.mp"] = true,
90 ["graph.mp"] = true,
91 ["marith.mp"] = true,
92 ["mfplain.mp"] = true,
93 ["mpost.mp"] = true,
94 ["plain.mp"] = true,
95 ["rboxes.mp"] = true,
96 ["sarith.mp"] = true,
97 ["string.mp"] = true,
98 ["TEX.mp"] = true,
99 ["metafun.mp"] = true,
100 ["metafun.mpiv"] = true,
101 ["mp-abck.mpiv"] = true,
102 ["mp-apos.mpiv"] = true,
103 ["mp-asnc.mpiv"] = true,
104 ["mp-base.mpiv"] = true,
105 ["mp-butt.mpiv"] = true,
106 ["mp-char.mpiv"] = true,
107 ["mp-chem.mpiv"] = true,
108 ["mp-core.mpiv"] = true,
109 ["mp-crop.mpiv"] = true,
110 ["mp-figs.mpiv"] = true,
111 ["mp-form.mpiv"] = true,
112 ["mp-func.mpiv"] = true,
113 ["mp-grap.mpiv"] = true,
114 ["mp-grid.mpiv"] = true,
115 ["mp-grph.mpiv"] = true,
116 ["mp-idea.mpiv"] = true,
117 ["mp-mlib.mpiv"] = true,
118 ["mp-page.mpiv"] = true,
119 ["mp-shap.mpiv"] = true,
120 ["mp-step.mpiv"] = true,
121 ["mp-text.mpiv"] = true,
122 ["mp-tool.mpiv"] = true,
123 }
124 luamplib.noneedtoreplace = noneedtoreplace
125
126 local function replaceformatmp(file, newfile, ofmodify)
127 local fh = ioopen(file,"r")
128 if not fh then return file end
129 local data = fh:read("*all"); fh:close()
130 fh = ioopen(newfile,"w")
131 if not fh then return file end
132 fh:write(
```
end

```
133 "let normalinfont = infont;\n",
134 "primarydef str infont name = rawtextext(str) enddef;\n",
135 data,
136 "vardef Fmant_(expr x) = rawtextext(decimal abs x) enddef;\n",
137 "vardef Fexp_(expr x) = rawtextext(\"$^{\"&decimal x&\"}$\") enddef;\n",
138 "let infont = normalinfont;\n"
139 ); fh:close()
140 lfstouch(newfile, currenttime, ofmodify)
141 return newfile
142 end
143
144 local function replaceinputmpfile (name, file)
145 local ofmodify = lfsattributes(file,"modification")
146 if not ofmodify then return file end
147 local cachedir = luamplib.cachedir or outputdir
148 local newfile = stringgsub(name,"%W","_")
149 newfile = cachedir .."/luamplib_input_"..newfile
150 if newfile and luamplibtime then
151 local nf = lfsattributes(newfile)
152 if nf and nf.mode == "file" and ofmodify == nf.modification and luamplib-
  time < nf.access then
153 return nf.size == 0 and file or newfile
154 end
155 end
156 if name == "format.mp" then return replaceformatmp(file,newfile,ofmodify) end
157
158 local fh = ioopen(file,"r")
159 if not fh then return file end
160 local data = fh:read("*all"); fh:close()
161 data = stringgsub(data, "\"[^\n]-\"",
162 function(str)
163 str = stringgsub(str, "%%", "!!!!!!PERCENT!!!!!")
164 str = stringgsub(str,"([bem])tex%f[^A-Z_a-z]","%1!!!T!!!E!!!X!!!")
165 return str
166 end)
167 data = stringgsub(data, "%%.-\n\frac{1}{10}", "")
168 local count, cnt = 0,0169 data,cnt = stringgsub(data,
170 "%f[A-Z_a-z]btex%f[^A-Z_a-z]%s*(.-)%s*%f[A-Z_a-z]etex%f[^A-Z_a-z]",
171 function(str)
_{172} str = stringgsub(str,"[\n\r]%s*","")
173 str = stringgsub(str,'"','"&ditto&"')
174 return format("rawtextext(\"%s\")", str)
175 end)
176 count = count + cnt
177 data,cnt = stringgsub(data,
178 "%f[A-Z_a-z]verbatimtex%f[^A-Z_a-z]%s*.-%s*%f[A-Z_a-z]etex%f[^A-Z_a-z]",
179 "")
180 count = count + cnt
181 if count == 0 then
```

```
182 noneedtoreplace[name] = true
183 fh = ioopen(newfile,"w");
184 if fh then
185 fh:close()
186 lfstouch(newfile,currenttime,ofmodify)
187 end
188 return file
189 end
190 data = stringgsub(data,"([bem])!!!T!!!E!!!X!!!","%1tex")
191 data = stringgsub(data,"!!!!!PERCENT!!!!!","%%")
192 fh = ioopen(newfile,"w")
193 if not fh then return file end
194 fh:write(data); fh:close()
195 lfstouch(newfile,currenttime,ofmodify)
196 return newfile
197 end
198
199 local randomseed = nil
```
As the finder function for mplib, use the kpse library and make it behave like as if MetaPost was used (or almost, since the engine name is not set this way—not sure if this is a problem).

```
200
201 local mpkpse = kpse.new("luatex", "mpost")
202
203 local function finder(name, mode, ftype)
204 if mode == "w" then
205 return name
206 else
207 local file = mpkpse:find_file(name,ftype)
208 if file then
209 if not lfstouch or ftype ~= "mp" or noneedtoreplace[name] then
210 return file
211 end
212 return replaceinputmpfile(name,file)
213 end
214 return mpkpse:find_file(name,stringmatch(name,"[a-zA-Z]+$"))
215 end
216 end
217 luamplib.finder = finder
218
```
The rest of this module is not documented. More info can be found in the LuaTEX manual, articles in user group journals and the files that ship with ConTEXt.

```
219
220 function luamplib.resetlastlog()
221 luamplib.lastlog = "222 end
223
```
Below included is section that defines fallbacks for older versions of mplib.

```
224 local mplibone = tonumber(mplib.version()) <= 1.50
225
226 if mplibone then
227
228 luamplib.make = luamplib.make or function(name,mem_name,dump)
229 local t = 0s.close()230 local mpx = mplib.new {
231 ini_version = true,
232 find_file = luamplib.finder,
233 job_name = file.stripsuffix(name)
234 }
235 mpx:execute(format("input %s ;",name))
236 if dump then
237 mpx:execute("dump ;")
238 info("format %s made and dumped for %s in %0.3f seconds",mem_name,name,os.clock()-t)
239 else
240 info("%s read in %0.3f seconds",name,os.clock()-t)
241 end
242 return mpx
243 end
244
245 function luamplib.load(name)
246 local mem_name = file.replacesuffix(name,"mem")
247 local mpx = mplib.new {
248 ini_version = false,
249 mem_name = mem_name,
250 find_file = luamplib.finder
251 }
252 if not mpx and type(luamplib.make) == "function" then
253 -- when i have time i'll locate the format and dump
254 mpx = luamplib.make(name,mem_name)
255 end
256 if mpx then
257 info("using format %s",mem_name,false)
258 return mpx, nil
259 else
260 return nil, { status = 99, error = "out of memory or invalid format" }
261 end
262 end
263
264 else
265
These are the versions called with sufficiently recent mplib.
266
267 local preamble = [268 boolean mplib ; mplib := true ;
269 let dump = endinput ;
```
let normalfontsize = fontsize;

```
271 input %s ;
272 ]]
273
274 luamplib.make = luamplib.make or function()
275 end
276
277 function luamplib.load(name)
278 local mpx = mplib.new {
279 ini_version = true,
280 find_file = luamplib.finder,
```
Provides numbersystem option since v2.4. Default value "scaled" can be changed by declaring \mplibnumbersystem{double}. See [https://github.com/lualatex/luampli](https://github.com/lualatex/luamplib/issues/21)b/ [issues/21](https://github.com/lualatex/luamplib/issues/21).

```
281 math mode = luamplib.numbersystem,
282 random_seed = randomseed,
283 }
284 local result
285 if not mpx then
286 result = { status = 99, error = "out of memory"}
287 else
288 result = mpx:execute(format(preamble, file.replacesuffix(name,"mp")))
289 end
290 luamplib.reporterror(result)
291 return mpx, result
292 end
293
294 end
295
296 local currentformat = "plain"
297
298 local function setformat (name) --- used in .sty
299 currentformat = name
300 end
301 luamplib.setformat = setformat
302
303
304 luamplib.reporterror = function (result)
305 if not result then
306 err("no result object returned")
307 elseif result.status > 0 then
308 local t, e, l = result.term, result.error, result.log
309 if t then
310 info(t)
311 end
312 if e then
313 err(e)
314 end
315 if not t and not e and l then
316 luamplib.lastlog = luamplib.lastlog .. "\n " .. l
```

```
317 log(l)
318 else
319 err("unknown, no error, terminal or log messages")
320 end
321 else
322 return false
323 end
324 return true
325 end
326
327 local function process_indeed (mpx, data)
328 local converted, result = false, {}
329 local mpx = luamplib.load(mpx)
330 if mpx and data then
331 local result = mpx:execute(data)
332 if not result then
333 err("no result object returned")
334 else
335 local term = stringgsub(result.term or "no-term","^%s+","\n")
336 if result.status > 0 then
337 err("%s",term .. "\n" .. (result.error or ""))
338 elseif luamplib.showlog then
339 luamplib.lastlog = luamplib.lastlog .. "\n" .. term
340 info("%s",luamplib.lastlog)
341 luamplib.resetlastlog()
342 else
```
v2.6.1: now luamplib does not disregard show command, even when luamplib.showlog is false. Incidentally, it does not raise error, but just prints a warning, even if output has no figure.

```
343 if stringfind(term,"\n>>") then info("%s",term) end
344 if result.fig then
345 converted = luamplib.convert(result)
346 else
347 warn("No figure output. Maybe no beginfig/endfig")
348 end
349 end
350 end
351 else
352 err("Mem file unloadable. Maybe generated with a different version of mplib?")
353 end
354 return converted, result
355 end
356 local process = function (data)
357 return process_indeed(currentformat, data)
358 end
359 luamplib.process = process
360
361 local function getobjects(result,figure,f)
362 return figure:objects()
```

```
363 end
364
365 local function convert(result, flusher)
366 luamplib.flush(result, flusher)
367 return true -- done
368 end
369 luamplib.convert = convert
370
371 local function pdf_startfigure(n, llx, lly, urx, ury)
The following line has been slightly modified by Kim.
372 texsprint(format("\\mplibstarttoPDF{%f}{%f}{%f}{%f}",llx,lly,urx,ury))
373 end
374
375 local function pdf_stopfigure()
376 texsprint("\\mplibstoptoPDF")
377 end
378
379 local function pdf_literalcode(fmt,...) -- table
380 texsprint(format("\\mplibtoPDF{%s}",format(fmt,...)))
381 end
382 luamplib.pdf_literalcode = pdf_literalcode
383
384 local function pdf_textfigure(font, size, text, width, height, depth)
The following three lines have been modified by Kim.
385 -- if text == "" then text = "\0" end -- char(0) has gone
386 text = text:gsub(".", function(c)
387 return format("\\hbox{\\char%i}", string.byte(c)) -- kerning happens in meta-
  post
388 end)
389 texsprint(format("\\mplibtextext{%s}{%f}{%s}{%s}{%f}",font,size,text,0,-( 7200/ 7227)/65536*depth))
390 end
391 luamplib.pdf_textfigure = pdf_textfigure
392
393 local bend_tolerance = 131/65536
394
395 local rx, sx, sy, ry, tx, ty, divider = 1, 0, 0, 1, 0, 0, 1
396
397 local function pen_characteristics(object)
398 local t = mplib.pen_info(object)
399 rx, ry, sx, sy, tx, ty = t.rx, t.ry, t.sx, t.sy, t.tx, t.ty
400 divider = SX*sy - rx*ry401 return not (sx==1 and rx==0 and ry==0 and sy==1 and tx==0 and ty==0), t.width
402 end
403
404 local function concat(px, py) -- no tx, ty here
405 return (sy*px-ry*py)/divider,(sx*py-rx*px)/divider
406 end
407
408 local function curved(ith,pth)
```

```
409 local d = pth.left_x - ith.right_x
410 if abs(ith.right_x - ith.x_coord - d) <= bend_tolerance and abs(pth.x_coord - pth.left_x - d) <= bend_tolenance and abs(pth.x_coord - pth.left_x - d) <= bend_tolenance and abs(pth.x_coord - pth.left_x - d) <= bend
  erance then
411 d = pth.left_y - ith.right_y
412 if abs(ith.right_y - ith.y_coord - d) <= bend_tolerance and abs(pth.y_co-
  ord - pth.left_y - d) <= bend_tolerance then
413 return false
414 end
415 end
416 return true
417 end
418
419 local function flushnormalpath(path,open)
420 local pth, ith
421 for i=1,#path do
422 pth = path[i]
423 if not ith then
424 pdf_literalcode("%f %f m",pth.x_coord,pth.y_coord)
425 elseif curved(ith,pth) then
426 pdf_literalcode("%f %f %f %f %f %f c",ith.right_x,ith.right_y,pth.left_x,pth.left_y,pth.x_ord,pth.x_coord,
427 else
428 pdf_literalcode("%f %f l",pth.x_coord,pth.y_coord)
429 end
430 ith = pth
431 end
432 if not open then
433 local one = path[1]
434 if curved(pth,one) then
435 pdf_literalcode("%f %f %f %f %f %f c",pth.right_x,pth.right_y,one.left_x,one.left_y,one.x_o
436 else
437 pdf_literalcode("%f %f l",one.x_coord,one.y_coord)
438 end
439 elseif #path == 1 then
440 -- special case .. draw point
_{441} local one = path[1]442 pdf_literalcode("%f %f l",one.x_coord,one.y_coord)
443 end
444 return t
445 end
446
447 local function flushconcatpath(path,open)
448 pdf_literalcode("%f %f %f %f %f %f cm", sx, rx, ry, sy, tx ,ty)
449 local pth, ith
450 for i=1,#path do
451 pth = path[i]
452 if not ith then
453 pdf_literalcode("%f %f m",concat(pth.x_coord,pth.y_coord))
454 elseif curved(ith,pth) then
455 local a, b = concat(ith.right_x,ith.right_y)
456 local c, d = concat(pth.left_x,pth.left_y)
```

```
457 pdf_literalcode("%f %f %f %f %f %f c",a,b,c,d,concat(pth.x_coord, pth.y_co-
  ord))
458 else
459 pdf_literalcode("%f %f l",concat(pth.x_coord, pth.y_coord))
460 end
461 ith = pth
462 end
463 if not open then
464 local one = path[1]
465 if curved(pth,one) then
466 local a, b = concat(pth.right_x,pth.right_y)
467 local c, d = concat(one.left_x,one.left_y)
468 pdf_literalcode("%f %f %f %f %f %f c",a,b,c,d,concat(one.x_coord, one.y_co-
  ord))
469 else
470 pdf_literalcode("%f %f l",concat(one.x_coord,one.y_coord))
471 end
472 elseif #path == 1 then
473 -- special case .. draw point
474 local one = path[1]475 pdf_literalcode("%f %f l",concat(one.x_coord,one.y_coord))
476 end
477 return t
478 end
479
Below code has been contributed by Dohyun Kim. It implements btex / etex functions.
   v2.1: textext() is now available, which is equivalent to TEX() macro from TEX.mp.
TEX() is synonym of textext() unless TEX.mp is loaded.
   v2.2: Transparency and Shading
   v2.3: \everymplib, \everyendmplib, and allows naked TFX commands.
480 local further_split_keys = {
481 ["MPlibTEXboxID"] = true,
482 ["sh_color_a"] = true,
483 ["sh color b"] = true,
484 }
485
486 local function script2table(s)
487 local t = {}
488 for \overline{\phantom{a}}, i in ipairs(stringexplode(s, "\13+")) do
489 local k, v = stringmatch(i, "(.-)=(.*)") -- v may contain = or empty.
490 if k and v and k \sim = '''' then
491 if further_split_keys[k] then
_{492} t[k] = stringexplode(v,":")
493 else
494 t[k] = v
495 end
496 end
497 end
```

```
498 return t
```

```
499 end
500
501 local mplibcodepreamble = [[
502 vardef rawtextext (expr t) =
503 if unknown TEXBOX_:
504 image( special "MPlibmkTEXbox="&t; )
505 else:
506 TEXBOX_ := TEXBOX_ + 1;
507 if known TEXBOX_wd_[TEXBOX_]:
508 image ( addto currentpicture doublepath unitsquare
509 xscaled TEXBOX_wd_[TEXBOX_]
510 yscaled (TEXBOX_ht_[TEXBOX_] + TEXBOX_dp_[TEXBOX_])
511 shifted (0, -TEXBOX_dp_[TEXBOX_])
512 withprescript "MPlibTEXboxID=" &
513 decimal TEXBOX_ & ":" &
514 decimal TEXBOX_wd_[TEXBOX_] & ":" &
515 decimal(TEXBOX_ht_[TEXBOX_]+TEXBOX_dp_[TEXBOX_]); )
516 else:
517 image( special "MPlibTEXError=1"; )
518 fi
519 fi
520 enddef;
521 if known context_mlib:
522 defaultfont := "cmtt10";
523 let infont = normalinfont;
524 let fontsize = normalfontsize;
525 vardef thelabel@#(expr p, z) =
526 if string p :
527 thelabel@#(p infont defaultfont scaled defaultscale,z)
528 else :
529 p shifted (z + labeloffset*mfun_laboff@# -
530 (mfun_labxf@#*lrcorner p + mfun_labyf@#*ulcorner p +
531 (1-mfun_labxf@#-mfun_labyf@#)*llcorner p))
532 fi
533 enddef;
534 def graphictext primary filename =
535 if (readfrom filename = EOF):
536 errmessage "Please prepare '"&filename&"' in advance with"&
537 " 'pstoedit -ssp -dt -f mpost yourfile.ps "&filename&"'";
538 fi
539 closefrom filename;
540 def data_mpy_file = filename enddef;
541 mfun_do_graphic_text (filename)
542 enddef;
543 if unknown TEXBOX_: def mfun_do_graphic_text text t = enddef; fi
544 else:
545 vardef textext@# (text t) = rawtextext (t) enddef;
546 fi
547 def externalfigure primary filename =
548 draw rawtextext("\includegraphics{"& filename &"}")
```

```
549 enddef;
550 def TEX = textext enddef;
551 def fontmapfile primary filename = enddef;
552 def specialVerbatimTeX (text t) = special "MPlibVerbTeX="&t; enddef;
553 def ignoreVerbatimTeX (text t) = enddef;
554 let VerbatimTeX = specialVerbatimTeX;
555 extra_beginfig := extra_beginfig & " let VerbatimTeX = ignoreVerbatimTeX;" ;
556 extra_endfig := extra_endfig & " let VerbatimTeX = specialVerbatimTeX;" ;
557 ]]
558
559 local textextlabelpreamble = [[
560 primarydef s infont f = \text{rawtext}(\text{s}) enddef;
561 let normalinfont = infont;
562 def fontsize expr f =
563 begingroup
564 save size,pic; numeric size; picture pic;
565 pic := rawtextext("\hskip\pdffontsize\font");
566 size := xpart urcorner pic - xpart llcorner pic;
567 if size = 0: 10pt else: size fi
568 endgroup
569 enddef;
570 let normalfontsize = fontsize;
571 ]]
572
573 local function protecttextext(data)
574 local everymplib = tex.toks['everymplibtoks'] or ''
575 local everyendmplib = tex.toks['everyendmplibtoks'] or ''
576 data = "\n" .. everymplib .."\n".. data .."\n".. everyendmplib
577 data = stringgsub(data, "\r", "\n")
578 data = stringgsub(data, "\"[^\n]-\"",
579 function(str)
580 str = stringgsub(str,"%%","!!!!!PERCENT!!!!!")
581 str = stringgsub(str,"([bem])tex%f[^A-Z_a-z]","%1!!!T!!!E!!!X!!!")
582 return str
583 end)
584 data = stringgsub(data, "%%.-\n\cdot 0'', "")
585 data = stringgsub(data,
586 "%f[A-Z_a-z]btex%f[^A-Z_a-z]%s*(.-)%s*%f[A-Z_a-z]etex%f[^A-Z_a-z]",
587 function(str)
588 str = stringgsub(str,'"','"&ditto&"')
589 str = stringgsub(str,"\n%s*","")
590 return format("rawtextext(\"%s\")",str)
591 end)
592 data = stringgsub(data,
593 "%f[A-Z_a-z]verbatimtex%f[^A-Z_a-z]%s*(.-)%s*%f[A-Z_a-z]etex%f[^A-Z_a-z]",
594 function(str)
595 str = stringgsub(str,'"','"&ditto&"')
596 str = stringgsub(str,"\n%s*"," ")
597 return format("VerbatimTeX(\"%s\")",str)
598 end)
```

```
599 data = stringgsub(data, "\"[^\n]-\"",
600 function(str)
601 str = stringgsub(str,"([bem])!!!T!!!E!!!X!!!","%1tex")
602 str = stringgsub(str,"{", "!!!!!LEFTBRCE!!!!!")
603 str = stringgsub(str,"}", "!!!!!RGHTBRCE!!!!!")
604 str = stringgsub(str,"#", "!!!!!SHARPE!!!!!")
605 return format("\\detokenize{%s}",str)
606 end)
607 texsprint(data)
608 end
609
610 luamplib.protecttextext = protecttextext
611
612 local TeX_code_t = {}
613
614 local function domakeTEXboxes (data)
615 local num = 255 -- output box
616 if data and data.fig then
617 local figures = data.fig
618 for f=1, #figures do
619 TeX_code_t[f] = nil
620 local figure = figures[f]
621 local objects = getobjects(data,figure,f)
622 if objects then
623 for o=1,#objects do
624 local object = objects[o]
625 local prescript = object.prescript
626 prescript = prescript and script2table(prescript)
627 local str = prescript and prescript.MPlibmkTEXbox
628 if str then
629 num = num + 1
630 texsprint(format("\\setbox%i\\hbox{%s}",num,str))
631 end
verbatimtex ... etex before beginfig() is not ignored, but the TEX code inbetween
```
is inserted before the mplib box.

```
632 local texcode = prescript and prescript.MPlibVerbTeX
633 if texcode and texcode \sim= '''' then
634 TeX_code_t[f] = texcode
635 end
636 end
637 end
638 end
639 end
640 end
641
642 local function makeTEXboxes (data)
643 data = stringgsub(data, "##", "#") -- restore # doubled in input string
644 data = stringgsub(data, "!!!!!PERCENT!!!!!", "%%")
645 data = stringgsub(data, "!!!!!LEFTBRCE!!!!!","{")
```

```
646 data = stringgsub(data, "!!!!!RGHTBRCE!!!!!", "}")
647 data = stringgsub(data, "!!!!!SHARPE!!!!!", "#")
648 local preamble = mplibcodepreamble
649 if luamplib.textextlabel then
650 preamble = textextlabelpreamble .. preamble
651 end
652 randomseed = math.random(65535)
653 local mpx = luamplib.load(currentformat)
654 if mpx and data then
655 local result = mpx:execute(preamble .. data)
656 domakeTEXboxes(result)
657 end
658 return data
659 end
660
661 luamplib.makeTEXboxes = makeTEXboxes
662
663 local factor = 65536*(7227/7200)
664
665 local function processwithTEXboxes (data)
666 local num = 255 -- output box
667 local prepreamble = "TEXBOX_ := "..num..";\n"
668 while true do
669 num = num + 1
670 local box = tex.box[num]
671 if not box then break end
672 prepreamble = prepreamble ..
673 "TEXBOX_wd_["..num.."] := "..box.width /factor..";\n"..
674 "TEXBOX_ht_["..num.."] := "..box.height/factor..";\n"..
675 "TEXBOX_dp_["..num.."] := "..box.depth /factor..";\n"
676 end
677 local preamble = prepreamble .. mplibcodepreamble
678 if luamplib.textextlabel then
679 preamble = textextlabelpreamble .. preamble
680 end
681 process(preamble .. data)
682 end
683
684 luamplib.processwithTEXboxes = processwithTEXboxes
685
686 local function putTEXboxes (object,prescript)
687 local box = prescript.MPlibTEXboxID
688 \text{local } n, \text{tw}, \text{th} = \text{box}[1], \text{box}[2], \text{box}[3]689 if n and tw and th then
690 local op = object.path
691 local first, second, fourth = op[1], op[2], op[4]692 local tx, ty = first.x_coord, first.y_coord
693 local sx, sy = (second.x coord - tx)/tw, (fourth.y coord - ty)/th
694 local rx, ry = (second.y_coord - ty)/tw, (fourth.x_coord - tx)/th
695 if sx == 0 then sx = 0.00001 end
```

```
696 if sy == 0 then sy = 0.00001 end
697 pdf_literalcode("q %f %f %f %f %f %f cm",sx,rx,ry,sy,tx,ty)
698 texsprint(format("\\mplibputtextbox{%i}",n))
699 pdf_literalcode("Q")
700 end
701 end
702
Transparency and Shading
703 local pdf_objs = {}
704
705 -- objstr <string> => obj <number>, new <boolean>
706 local function update_pdfobjs (os)
707 local on = pdf_objs[os]
708 if on then
709 return on,false
710 end
711 on = pdf.immediateobj(os)
712 pdf_objs[os] = on
713 return on,true
714 end
715
716 local transparancy_modes = { [0] = "Normal",
717 "Normal", "Multiply", "Screen", "Overlay",
718 "SoftLight", "HardLight", "ColorDodge", "ColorBurn",
719 "Darken", "Lighten", "Difference", "Exclusion",
720 "Hue", "Saturation", "Color", "Luminosity",
721 "Compatible",
722 }
723
724 local function update_tr_res(res,mode,opaq)
725 local os = format("<</BM /%s/ca %.3f/CA %.3f/AIS false>>",mode,opaq,opaq)
726 local on, new = update_pdfobjs(os)
727 if new then
728 res = res .. format("/MPlibTr%i %i 0 R",on,on)
729 end
730 return res,on
731 end
732
733 local function tr_pdf_pageresources(mode,opaq)
734 local res, on_on, off_on = "", nil, nil
735 res, off_on = update_tr_res(res, "Normal", 1)
736 res, on_on = update_tr_res(res, mode, opaq)
737 if res \sim= "" then
738 local tpr = tex.pdfpageresources -- respect luaotfload-colors
739 if not stringfind(tpr,"/ExtGState<<.*>>") then
740 tpr = tpr.."/ExtGState<<>>"
741 end
742 tpr = stringgsub(tpr,"/ExtGState<<","%1"..res)
743 tex.set("global","pdfpageresources",tpr)
```

```
744 end
745 return on_on, off_on
746 end
747
748 -- luatexbase.mcb is not yet updated: "finish_pdffile" callback is missing
749
750 local function sh_pdfpageresources(shtype,domain,colorspace,colora,colorb,coordinates)
751 local os, on, new
752 os = format("<</FunctionType 2/Domain [ %s ]/C0 [ %s ]/C1 [ %s ]/N 1>>",
753 domain, colora, colorb)
754 on = update_pdfobjs(os)
755 os = format("<</ShadingType %i/ColorSpace /%s/Function %i 0 R/Coords [ %s ]/Ex-
  tend [ true true ]/AntiAlias true>>",
756 shtype, colorspace, on, coordinates)
757 on, new = update_pdfobjs(os)
758 if not new then
759 return on
760 end
761 local res = format("/MPlibSh%i %i 0 R", on, on)
762 local ppr = pdf.pageresources or ""
763 if not stringfind(ppr,"/Shading<<.*>>") then
764 ppr = ppr.."/Shading<<>>"
765 end
766 pdf.pageresources = stringgsub(ppr,"/Shading<<","%1"..res)
767 return on
768 end
769
770 local function color_normalize(ca,cb)
771 if #cb == 1 then
772 if #ca == 4 then
773 cb[1], cb[2], cb[3], cb[4] = 0, 0, 0, 1-cb[1]
774 else -- #ca = 3
775 cb[1], cb[2], cb[3] = cb[1], cb[1], cb[1]
776 end
777 elseif #cb == 3 then -- #ca == 4
778 cb[1], cb[2], cb[3], cb[4] = 1-cb[1], 1-cb[2], 1-cb[3], 0
779 end
780 end
781
782 local function do_preobj_color(object,prescript)
783 -- transparency
784 local opaq = prescript and prescript.tr_transparency
785 local tron_no, troff_no
786 if opaq then
787 local mode = prescript.tr_alternative or 1
788 mode = transparancy_modes[tonumber(mode)]
789 tron_no, troff_no = tr_pdf_pageresources(mode,opaq)
790 pdf_literalcode("/MPlibTr%i gs",tron_no)
791 end
792 -- color
```

```
793 local cs = object.color
794 if cs and #cs > 0 then
795 pdf_literalcode(luamplib.colorconverter(cs))
796 end
797 -- shading
798 local sh_type = prescript and prescript.sh_type
799 if sh_type then
800 local domain = prescript.sh_domain
801 local centera = prescript.sh_center_a
802 local centerb = prescript.sh_center_b
803 local colora = prescript.sh_color_a or {0};
804 local colorb = prescript.sh_color_b or \{1\};
805 for -, t in pairs({colora, colorb}) do
806 for i,v in ipairs(t) do
807 t[i] = format("%.3f", v)
808 end
809 end
810 if #colora > #colorb then
811 color_normalize(colora,colorb)
812 elseif #colorb > #colora then
813 color_normalize(colorb,colora)
814 end
815 local colorspace
816 if #colorb == 1 then colorspace = "DeviceGray"
817 elseif #colorb == 3 then colorspace = "DeviceRGB"
818 elseif #colorb == 4 then colorspace = "DeviceCMYK"
819 else return troff_no
820 end
821 colora = tableconcat(colora, '''')
822 colorb = tableconcat(colorb, '''')
823 local shade_no
824 if sh_type == "linear" then
825 local coordinates = format("%s %s",centera,centerb)
826 shade_no = sh_pdfpageresources(2,domain,colorspace,colora,colorb,coordinates)
827 elseif sh type == "circular" then
828 local radiusa = prescript.sh_radius_a
829 local radiusb = prescript.sh_radius_b
830 local coordinates = format("%s %s %s %s",centera,radiusa,centerb,radiusb)
831 shade_no = sh_pdfpageresources(3,domain,colorspace,colora,colorb,coordinates)
832 end
833 pdf_literalcode("q /Pattern cs")
834 return troff_no,shade_no
835 end
836 return troff_no
837 end
838
839 local function do_postobj_color(tr,sh)
840 if sh then
841 pdf_literalcode("W n /MPlibSh%s sh Q",sh)
842 end
```

```
843 if tr then
844 pdf_literalcode("/MPlibTr%i gs",tr)
845 end
846 end
847
End of btex – etex and Transparency/Shading patch.
848
849 local function flush(result, flusher)
850 if result then
851 local figures = result.fig
852 if figures then
853 for f=1, #figures do
854 info("flushing figure %s",f)
855 local figure = figures[f]
856 local objects = getobjects(result,figure,f)
857 local fignum = tonumber(stringmatch(figure:filename(),"([%d]+)$") or fig-
 ure:charcode() or 0)
858 local miterlimit, linecap, linejoin, dashed = -1, -1, -1, false
859 local bbox = figure:boundingbox()
860 local llx, lly, urx, ury = bbox[1], bbox[2], bbox[3], bbox[4] -- faster than un-
 pack
861 if urx < llx then
862 -- invalid
863 pdf_startfigure(fignum,0,0,0,0)
864 pdf stopfigure()
865 else
Insert verbatimtex code before mplib box.
866 if TeX_code_t[f] then
867 texsprint(TeX_code_t[f])
868 end
869 pdf_startfigure(fignum,llx,lly,urx,ury)
870 pdf_literalcode("q")
871 if objects then
872 for o=1,#objects do
873 local object = objects[0]
874 local objecttype = object.type
Change from ConTEXt code: the following 5 lines are part of the btex...etex patch.
Again, colors are processed at this stage.
875 local prescript = object.prescript
876 black prescript = prescript and script2table(prescript) -- pre-
 script is now a table
877 local tr_opaq,shade_no = do_preobj_color(object,prescript)
878 if prescript and prescript.MPlibTEXboxID then
879 putTEXboxes(object, prescript)
880 elseif objecttype == "start_bounds" or objecttype == "stop_bounds" then
881 -- skin
```

```
882 elseif objecttype == "start_clip" then
```
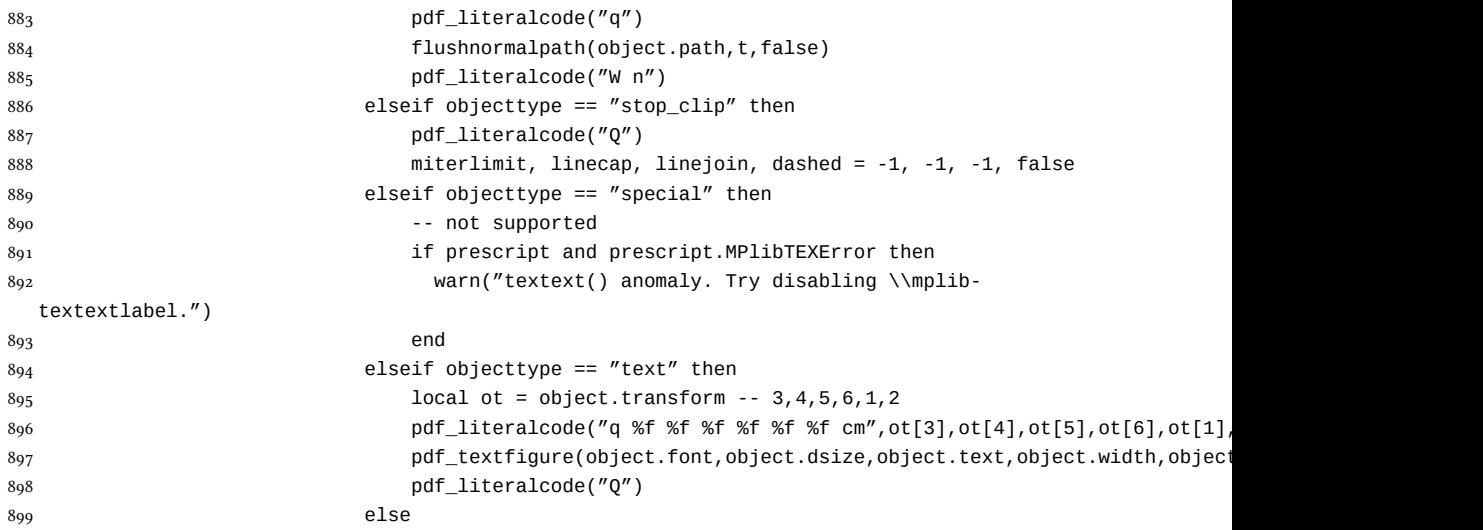

Color stuffs are modified and moved to several lines above.

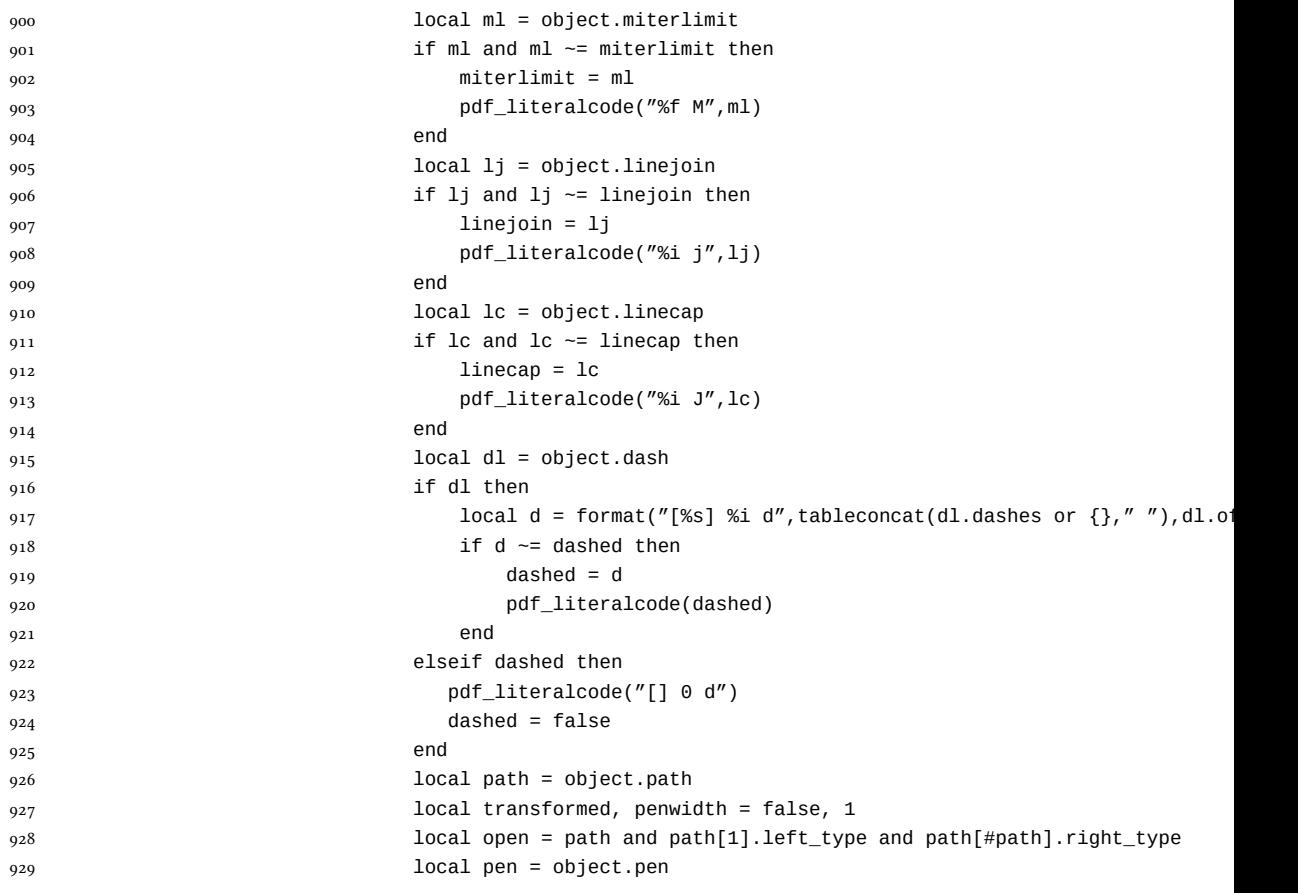

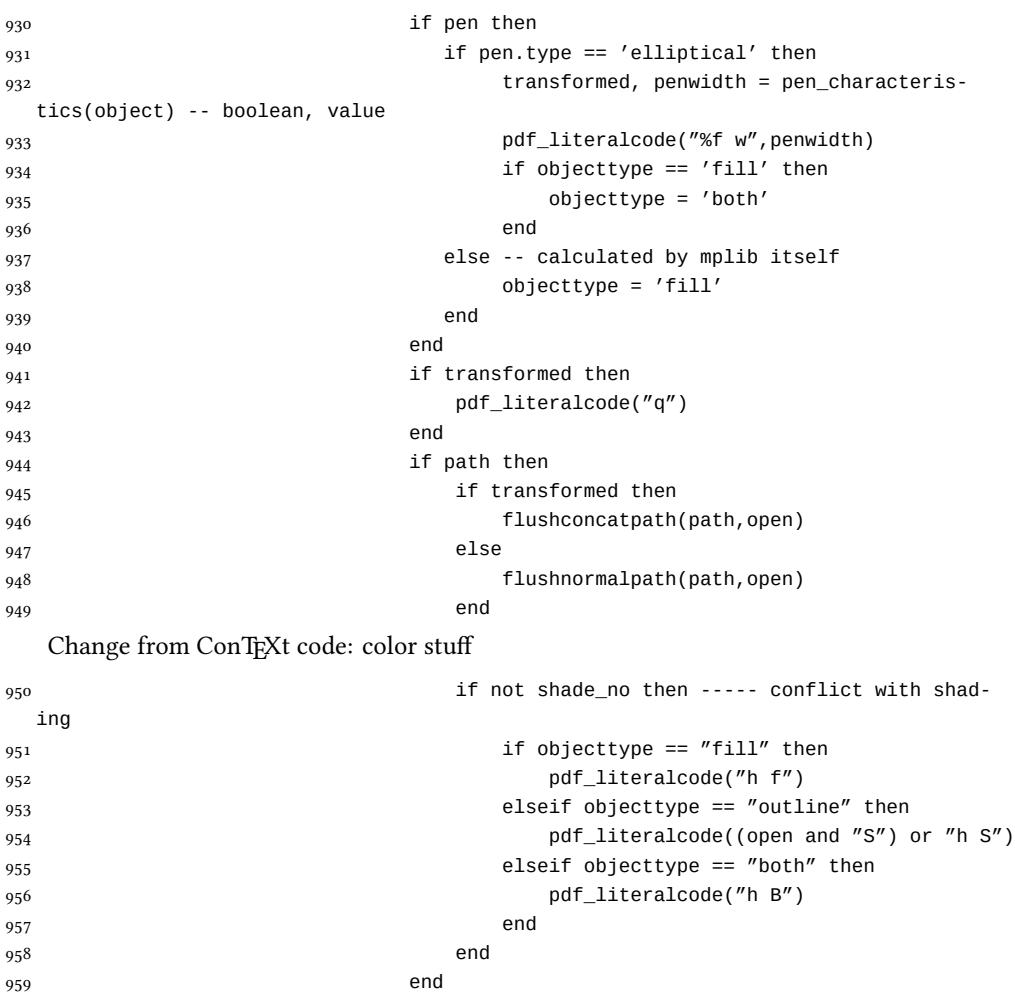

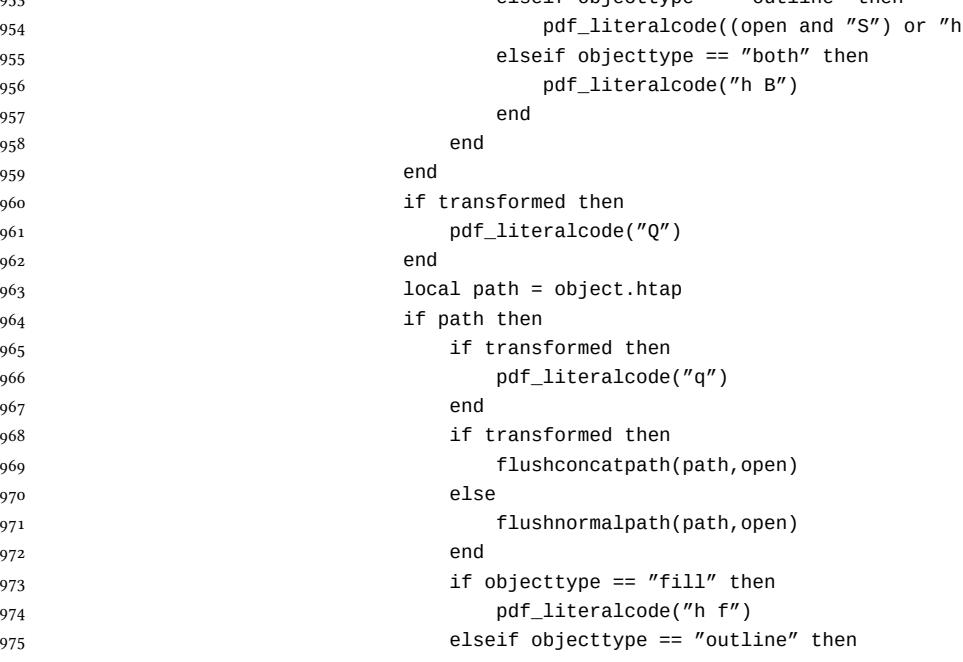

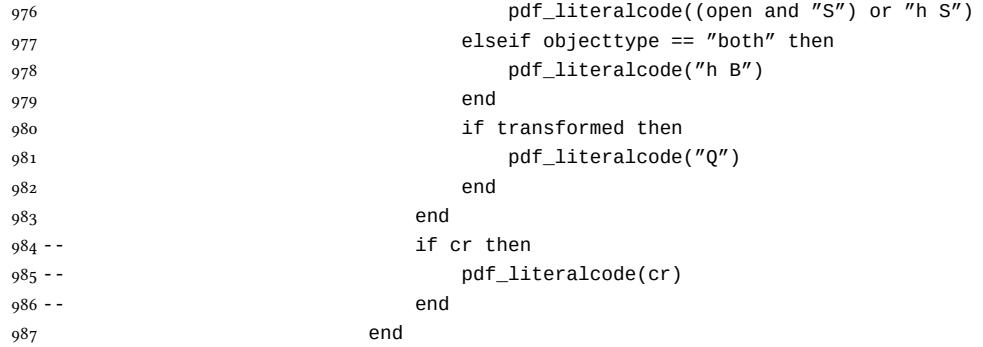

Added to ConTEXt code: color stuff

```
988 do_postobj_color(tr_opaq,shade_no)
989 end
990 end
991 pdf_literalcode("Q")
992 pdf_stopfigure()
993 end
994 end
995 end
996 end
997 end
998 luamplib.flush = flush
999
1000 local function colorconverter(cr)
1001 local n = #cr
1002 if n == 4 then
1003 local c, m, y, k = cr[1], cr[2], cr[3], cr[4]
1004 return format("%.3f %.3f %.3f %.3f k %.3f %.3f %.3f %.3f K",c,m,y,k,c,m,y,k), "0 g 0 G"
1005 elseif n == 3 then
1006 10 \text{ cal } r, g, b = \text{cr}[1], \text{ cr}[2], \text{ cr}[3]1007 return format("%.3f %.3f %.3f rg %.3f %.3f %.3f RG",r,g,b,r,g,b), "0 g 0 G"
1008 else
1009 local s = cr[1]
1010 return format("%.3f g %.3f G",s,s), "0 g 0 G"
1011 end
1012 end
1013 luamplib.colorconverter = colorconverter
```
# 2.2 TEX package

1014  $\langle *package \rangle$ 

```
First we need to load some packages.
1015 \bgroup\expandafter\expandafter\expandafter\egroup
1016 \expandafter\ifx\csname ProvidesPackage\endcsname\relax
1017 \input luatexbase-modutils.sty
1018 \else
```

```
1019 \NeedsTeXFormat{LaTeX2e}
1020 \ProvidesPackage{luamplib}
1021 [2014/03/26 v2.6.1 mplib package for LuaTeX]
1022 \RequirePackage{luatexbase-modutils}
1023 \RequirePackage{pdftexcmds}
1024 \fi
    Loading of lua code.
1025 \RequireLuaModule{luamplib}
    Set the format for metapost.
1026 \def\mplibsetformat#1{%
1027 \directlua{luamplib.setformat("\luatexluaescapestring{#1}")}}
    MPLib only works in PDF mode, we don't do anything if we are in DVI mode, and
 we output a warning.
1028 \ifnum\pdfoutput>0
1029 \let\mplibtoPDF\pdfliteral
1030 \else
1031 %\def\MPLIBtoPDF#1{\special{pdf:literal direct #1}} % not ok yet
1032 \def\mplibtoPDF#1{}
1033 \expandafter\ifx\csname PackageWarning\endcsname\relax
1034 \write16{}
1035 \write16{Warning: MPLib only works in PDF mode, no figure will be output.}
1036 \write16{}
1037 \else
1038 \PackageWarning{mplib}{MPLib only works in PDF mode, no figure will be out-
   put.}
1039 \fi
1040 \fi
1041 \def\mplibsetupcatcodes{%
1042 %catcode'\{=12 %catcode'\}=12
1043 \catcode'\#=12 \catcode'\^=12 \catcode'\~=12 \catcode'\_=12
1044 \catcode'\&=12 \catcode'\$=12 \catcode'\%=12 \catcode'\^^M=12 \endlinechar=10
1045 }
    Make btex...etex box zero-metric.
1046 \def\mplibputtextbox#1{\vbox to 0pt{\vss\hbox to 0pt{\raise\dp#1\copy#1\hss}}}
1047 \newcount\mplibstartlineno
1048 \def\mplibpostmpcatcodes{%
1049 \catcode'\{=12 \catcode'\}=12 \catcode'\#=12 \catcode'\%=12 }
1050 \def\mplibreplacenewlinebr{%
1051 \begingroup \mplibpostmpcatcodes \mplibdoreplacenewlinebr}
1052 \begingroup\lccode'\~='\^^M \lowercase{\endgroup
1053 \def\mplibdoreplacenewlinebr#1^^J{\endgroup\luatexscantextokens{{}#1~}}}
    The Plain-specific stuff.
1054 \bgroup\expandafter\expandafter\expandafter\egroup
1055 \expandafter\ifx\csname ProvidesPackage\endcsname\relax
1056 \def\mplibreplacenewlinecs{%
1057 \begingroup \mplibpostmpcatcodes \mplibdoreplacenewlinecs}
1058 \begingroup\lccode'\~='\^^M \lowercase{\endgroup
```

```
1060 \def\mplibcode{%
1061 \mplibstartlineno\inputlineno
1062 \begingroup
1063 \begingroup
1064 \mplibsetupcatcodes
1065 \mplibdocode
1066 }
1067 \long\def\mplibdocode#1\endmplibcode{%
1068 \endgroup
1069 \def\mplibtemp{\directlua{luamplib.protecttextext([===[\unexpanded{#1}]===])}}%
1070 \directlua{luamplib.tempdata = luamplib.makeTEXboxes([===[\mplibtemp]===])}%
1071 \directlua{luamplib.processwithTEXboxes(luamplib.tempdata)}%
1072 \endgroup
1073 \ifnum\mplibstartlineno<\inputlineno\expandafter\mplibreplacenewlinecs\fi
1074 }
1075 \else
    The LATEX-specific parts: a new environment.
1076 \newenvironment{mplibcode}{%
1077 \global\mplibstartlineno\inputlineno
1078 \toks@{}\ltxdomplibcode
1079 }{}
1080 \def\ltxdomplibcode{%
1081 \begingroup
1082 \mplibsetupcatcodes
1083 \ltxdomplibcodeindeed
1084 }
1085 \long\def\ltxdomplibcodeindeed#1\end#2{%
1086 \endgroup
1087 \toks@\expandafter{\the\toks@#1}%
1088 \ifnum\pdf@strcmp{#2}{mplibcode}=\z@
1089 \def\reserved@a{\directlua{luamplib.protecttextext([===[\the\toks@]===])}}%
1090 \directlua{luamplib.tempdata=luamplib.makeTEXboxes([===[\reserved@a]===])}%
1091 \directlua{luamplib.processwithTEXboxes(luamplib.tempdata)}%
1092 \end{mplibcode}%
1093 \ifnum\mplibstartlineno<\inputlineno
1094 \expandafter\expandafter\expandafter\mplibreplacenewlinebr
1095 \fi
1096 \else
1097 \toks@\expandafter{\the\toks@\end{#2}}\expandafter\ltxdomplibcode
1008 \fi
1099 }
1100 \fi
    \everymplib & \everyendmplib: macros redefining \everymplibtoks & \ev-
eryendmplibtoks respectively
1101 \newtoks\everymplibtoks
```
1059 \def\mplibdoreplacenewlinecs#1^^J{\endgroup\luatexscantextokens{\relax#1~}}}

```
1102 \newtoks\everyendmplibtoks
```

```
1103 \protected\def\everymplib{%
```

```
1104 \mplibstartlineno\inputlineno
```

```
1105 \begingroup
1106 \mplibsetupcatcodes
1107 \mplibdoeverymplib
1108 }
1109 \long\def\mplibdoeverymplib#1{%
1110 \endgroup
1111 \everymplibtoks{#1}%
1112 \ifnum\mplibstartlineno<\inputlineno\expandafter\mplibreplacenewlinebr\fi
1113 }
1114 \protected\def\everyendmplib{%
1115 \mplibstartlineno\inputlineno
1116 \begingroup
1117 \mplibsetupcatcodes
1118 \mplibdoeveryendmplib
1119 }
1120 \long\def\mplibdoeveryendmplib#1{%
1121 \endgroup
1122 \everyendmplibtoks{#1}%
1123 \ifnum\mplibstartlineno<\inputlineno\expandafter\mplibreplacenewlinebr\fi
1124 }
1125 \def\mpdim#1{ begingroup \the\dimexpr #1\relax\space endgroup } % gmp.sty
1126 \def\mbox{1} 1126 \def\mplibnumbersystem#1{\directlua{luamplib.numbersystem = "#1"}}
1127\def\mplibmakenocache#1{\mplibdomakenocache #1,*,}
1128 \def\mplibdomakenocache#1,{%
1129 \ifx\empty#1\empty
1130 \expandafter\mplibdomakenocache
1131 \else
1132 \iint x^* \#1\le l \le l1133 \directlua{luamplib.noneedtoreplace["#1.mp"]=true}%
1134 \expandafter\expandafter\expandafter\mplibdomakenocache
1135 \fi
1136 \fi
1137 }
1138 \def\mplibcancelnocache#1{\mplibdocancelnocache #1, *, }
1139 \def\mplibdocancelnocache#1,{%
1140 \ifx\empty#1\empty
1141 \expandafter\mplibdocancelnocache
1142 \else
1143 \lfloor \frac{1}{43} \rfloor1144 \directlua{luamplib.noneedtoreplace["#1.mp"]=false}%
1145 \expandafter\expandafter\expandafter\mplibdocancelnocache
1146 \fi
1147 \fi
1148 }
1149 \def\mplibcachedir#1{\directlua{luamplib.getcachedir("\unexpanded{#1}")}}
1150 \def\mplibtextextlabel#1{%
1151 \begingroup
1152 \def\tempa{enable}\def\tempb{#1}%
1153 \ifx\tempa\tempb
1154 \directlua{luamplib.textextlabel = true}%
```

```
1155 \else
```

```
1156 \directlua{luamplib.textextlabel = false}%
```

```
1157 \fi
```
\endgroup

```
1159 }
```
We use a dedicated scratchbox.

1160\ifx\mplibscratchbox\undefined \newbox\mplibscratchbox \fi

We encapsulate the litterals.

\def\mplibstarttoPDF#1#2#3#4{%

```
1162 \hbox\bgroup
```
\xdef\MPllx{#1}\xdef\MPlly{#2}%

```
1164 \xdef\MPurx{#3}\xdef\MPury{#4}%
```
- \xdef\MPwidth{\the\dimexpr#3bp-#1bp\relax}%
- \xdef\MPheight{\the\dimexpr#4bp-#2bp\relax}%
- \parskip0pt%
- \leftskip0pt%
- \parindent0pt%
- \everypar{}%
- 1171 \setbox\mplibscratchbox\vbox\bgroup
- 1172 \noindent

}

- \def\mplibstoptoPDF{%
- \egroup %
- 1176 \setbox\mplibscratchbox\hbox %
- {\hskip-\MPllx bp%
- 1178 \raise-\MPlly bp%
- \box\mplibscratchbox}%
- 1180 \setbox\mplibscratchbox\vbox to \MPheight
- {\vfill
- 1182 \hsize\MPwidth
- 1183 \wd\mplibscratchbox0pt%
- \ht\mplibscratchbox0pt%
- \dp\mplibscratchbox0pt%
- 1186 \box\mplibscratchbox}%
- \wd\mplibscratchbox\MPwidth
- \ht\mplibscratchbox\MPheight
- \box\mplibscratchbox
- 1190 \egroup
- }

Text items have a special handler.

- \def\mplibtextext#1#2#3#4#5{%
- 1193 \begingroup
- \setbox\mplibscratchbox\hbox
- {\font\temp=#1 at #2bp%
- 1196 \temp
- #3}%
- \setbox\mplibscratchbox\hbox
- {\hskip#4 bp%

1200 \raise#5 bp% 1201 \box\mplibscratchbox}% 1202 \wd\mplibscratchbox0pt% 1203 \ht\mplibscratchbox0pt% 1204 \dp\mplibscratchbox0pt% 1205 \box\mplibscratchbox 1206 \endgroup 1207 } input luamplib.cfg when it exists 1208 \openin0=luamplib.cfg 1209 \ifeof0 \else 1210 \closein0 1211 \input luamplib.cfg 1212  $\overline{1}$ That's all folks!  $_{1213}$   $\langle$  / package $\rangle$ 

30

# 3 The GNU GPL License v2

The GPL requires the complete license text to be distributed along with the code. I recommend the canonical source, instead: [http://www.gnu.org/licenses/old-licenses/](http://www.gnu.org/licenses/old-licenses/gpl-2.0.html) [gpl-2.0.html](http://www.gnu.org/licenses/old-licenses/gpl-2.0.html). But if you insist on an included copy, here it is. You might want to zoom in.

GNU GENERAL PUBLIC LICENSE

Version 2, June 1991 Copyright  $@$  1989, 1991 Free Software Fou 51 Franklin Street, Fifth Floor, Boston, MA 02110-1301, USA Everyone is permitted to copy and distribute verbatim copies of this license document, but changing it is not allowed.

The licenses for most software and the comparison of the comparison is observed to the control of the control of the control of the control of the control of the control of the control of the control of the control of the When we produce from some are metering to freedom, not are price Our Germann and prince of the real Politic Lie<br>stress are designed to make sure that you have the freedom to distribute<br>the copies of free subwards (and cha

modify it.<br>There are the standard of the state of such a program, whether gratis or for a fee,<br>you must give the receipents all the rights that you have. You must make sure that<br>they, too, receive or can get the source co so usey know usen 1 ngus.<br>We protect your rights with two steps: (1) copyright the software, and (2) offer you<br>this license which gives you legal permission to copy, distribute and/or modify the

software.<br>Also, for each author's protection and ours, we want to make certain that ever

Also, for each ambre<br>for spotestion and ours, we want to make certain that every-heliot and<br> $\alpha$  and ensure the movement of the solution of the solution<br> $\alpha$  and process of the solution of the solution of the<br>specifical b

rum:<br>Terms and conditions for copying, distribution and modification follow.<br>TERMS AND CONDITIONS FOR COPYING, DISTRIBUTION AND<br>MODIFICATION

The Lie<br>mate applies to any program or other work which contains a notice placed by the copyright holder a<br>sying it may be distributed under the terms of this General Poble Lie<br>cance. The Program  $\gamma$  between the same of the Program or a portion of it, either verbatim or with modifications and<br>or the translated into another language. (Hereinafter, translation is included with<br>cust limitation in the term "modification"). Each license is ad not restricted, and the output from the Program is covered only if its contents constitute a work based on the Program (independent of having been made by running the Program). Whether that is true depends on what the Prog

does.<br> Now may copy and distribute verbatim copies of the Program's source code as<br> you receive it, in any mediatom, provided that you complex<br>outs/such and projections parally provided by the procedure of the parameter<br>o

You may charge a fee for the physical act of transferring a copy, and you may at your option offer warranty protection in exchange for a fee.

at your opnon oner warranty protection in exchange tor a ree.<br>  $\chi$  You may modify your copy or copies of the Program or any pertion of it, thus<br>
forming a work based on the Program, and copy and distribute such modificat

erea on uners conausance.<br>
Since the modified files to carry prominent notices stating that you changed the files and the date of any change.<br>
that is word that is the date of any change.<br>
On you must cause any work that

of this Licence. (c) the mediatory of the mediatory of the mediatory of the mediator of the mediator of the mediatory was presented the mediatory was the mediatory was possible to the mediatory was possible and the mediat

These requirements apply to the modified work as a whole. If identifiable sections of that work are not derived from the Program, and can be reasonably considered independent and separate works in themselves, then this Lic considered independent and separate works in themselves, then this License, and its terms, do not apply to those sections when you distribute them as separate works. But when you distribute the same sections as part of a on the terms of this License, whose permissions for other licensees extend to<br>the entire whole, and thus to each and every part regardless of who wrote it.<br>Thus, it is not the intent of this section to claim rights or cont Thus, it is not the intent of this section to claim rights or contest your rights<br>to work written entirely by you; rather, the intent is to exercise the right to<br>control the distribution of derivative or collective works b gram. gram.<br>In addition, mere aggregation of another work not based on the Program with<br>the Program (or with a work based on the Program) on a volume of a storage<br>or distribution medium does not bring the other work under the sc

License. 4. You may copy and distribute the Program (or a work based on it, under Sec-

You may copy and distribute the Program (or a work based on it, under Section 2) in object code or executable form under the terms of Sections 1 and 2 tion 2) in object code or executable form under the terrabove provided that you also do one of the following:

(a) Accompany it with the complete corresponding machine-readable Accompany it with the complete corresponding machine-readable source code, which must be distributed under the terms of Sections 1

source cook, which must be distributed under the terms of Sections 1 and 1 above on a medium customarily used for software interchange; or,  $\phi$  of a software interchange in the software interchange in the software interv

or, consequently with the information you received as to the offer to distribute corresponding source code. (This alternative is allowed only for moncommercial distribution and only if you received the program in object c

The source code for a work means the preferred form of the work for making a<br>point shower, complete source on the mean contained work, complete source out means<br>definition file, plus the scripts used to control complishes

accompanies the executable or object code is made by offering access to copy from a designated place, then offering equivalent access to copy the source of the same place counts as distribution of the source code, even th

soys to may not copy, modify, and<br>license, or distribute the Program except as expressly provided under this License. Any attempt otherwise to copy, modify, sublivenes or distribute the Program is void, and will automatic

6. You are not required to accept this License, since you have not signed it. How-ever, nothing else grants you permission to modify or distribute the Program ever, nothing else grants you permission to modify or distribute the Program or it is derivative works. These actions are prohibited by law if you do not accept this License. Therefore, by modifying or distributing the Pr

meaniying une ruogiani un waxa saacsa un i.<br>
7. Each time yoo relativity that the Program), the recipient automatically receives a license from the original licens<br>
2. Only controlled the program subject to these terms an

If, as a consequence of a court judgment or alleg<br>or for any other reason (not limited to patent iss If, as a consequence of a costripind<br>proot or allegables of patent infringement of constructions are in<br>proof to for some procedure and  $\alpha$  for any other reason (not<br>limited to patent issues), conditions are imposed on y

itudin circumstance, the basine of the section is interded to apply and the section as a whole is interded to apply in other extension<br>terms, and the interded to apply in other extensions contained in the section of the s tributed through that system in reliance on consistent application of that system.<br>tem, it is up to the author/donor to decide if he or she is willing to distribute<br>software through any other system and a licensee cannot i This section is intended to make thoroughly clear what is believed to be a consequence of the rest of this License.

consequence ou use reason units and the Program is restricted in certain countries either by patents on by copyrighted interfaces, the original copyright holder who places the Program under this License may add an explici

10. The Free Software Foundation may publish revised and/or new versions of the General Public License from time to time. Such new versions will be similar in spirit to the present version, but may differ in detail to add

problems or concerns.<br>Each version is given a distinguishing version number. If the Program specifies a<br>lifes a version number of this License which applies to it and "any later ver-<br>sion", you have the option of following tion. If the Program does not specify a version number of this License, you may choose any version ever published by the Free Software Found

may choose any version ever pubture<br>to by the rice Software rotingations. If you wish to inecroporate parts of the Program into other free programs<br>whose distribution conditions are different, write to the author to ask f from write to the Free Software Foundation; we sometimes make exceptions for this. Our decision will be guided by the two goals of preserving the free status of all derivatives of our free software and of promoting the sha

### No WARRANTY

12. Because the program is licensed free of charge, there is no warranty for the program, to the extent permitted by applicable law. Except when THE PROGRAM, TO THE EXTENT FEMALE THE AFFAILMAL AND . EVENT PHENOMETER INTERFERING WITH THE PROGRAM "AS IS "WITHOUT WORKER AND CONTINUES IN THE PROGRAM "AS IS "WITHOUT A PRESENT OF INTERFERING THE PROCESS OF INFLIES IN TH

VICING, REPAIR OR CORRECTION.<br>13. In no event unless required by applicable law or agreed to in writing will any copyright holder, or any other party who may modify and/or<br>REDISTRIBUTE THE PROGRAM AS PERMITTED ABOVE, BE LI REPSITEMENTE THE PROGRAM AS PERMITTED AROYE, RE LABALE TO YOU FOR DAMAGES, INCLUDENCE AND CONTROL DESCRIPTION IN CASE AND ANGELES AND AN ARCHITECHT AND ANGELES AND AN ARCHITECHT OF OUR PROCESSION (NCLUDENCE OR CONTROL AND

End of Terms and Conditions

### Appendix: How to Apply These Terms to Your New Programs

If you develop a new program, and you want it to be of the greatest possible use to the public, the best way to achieve this is to make it free software which everyone the public, the best way to achieve this is to make it free software which everyone can redistribute and change under these terms.<br>To do so, attach the following motices to the program. It is safest to attach them to the can redist<br>To do so,<br>the start<br>and each<br>full notic

one line to give the program's name and a brief idea of what it does. Copyright (C) yyyy name of author

This program is free software; you can redistribute it and/or modify it under the terms of the GNU General Public License as published by the Free Software Foundation; either version 2 of the License, or (at your

option) any later version.<br>This program is distributed in the hope that it will be useful, but WITH-DUT ANY WARRANTY, without even the implied warranty of MER-CHANTABILITY or FITNESS FOR A PARTICULAR PURPOSE. See the GNU GNU General Public License for more details.<br>You should have received a copy of the GNU General Public License<br>along with this program; if not, write to the Free Software Foundation,<br>Inc., 51 Franklin Street, Fifth Floor,

Inc., 51 Frankini Street, Frith Frotor, Boxtoni, Arx 02110-1301, USA.<br>Also add information on how to contact you by electronic and paper mail.<br>If the program is interactive, make it output a short notice like this when it

as an uncertainty state. The system of a subset of the state of the common<br>vision comes with ARSOLUTELY NO WARRANTY; for details the state of<br>the value of the state of the state of the state of the state of<br>the state of t

The hypothetical commands abow  $\varkappa$  and above c-should show the appropriate parts of the General Public License. Of course, the commands you use may be called the constrainting other than zhow  $\varkappa$  and one c, they could

Yoyodyne, Inc., hereby disclaims all copyright interest in the program 'Gnomovision' (which makes passes at compilers) written by James Hacker.

signature of Ty Coon, 1 April 1989<br>Ty Coon, President of Vice<br>This General Public License does not permit incorporating your program into pro-This General Public License does not permit incorporating your program into pro-<br>prichary programs. If your program is a subroutine library, you may consider it<br>more useful to permit linking proprietary applications with